## Setting Phone's Number:

00 NPA NXX XXXX \*

## EPROM AM27C020

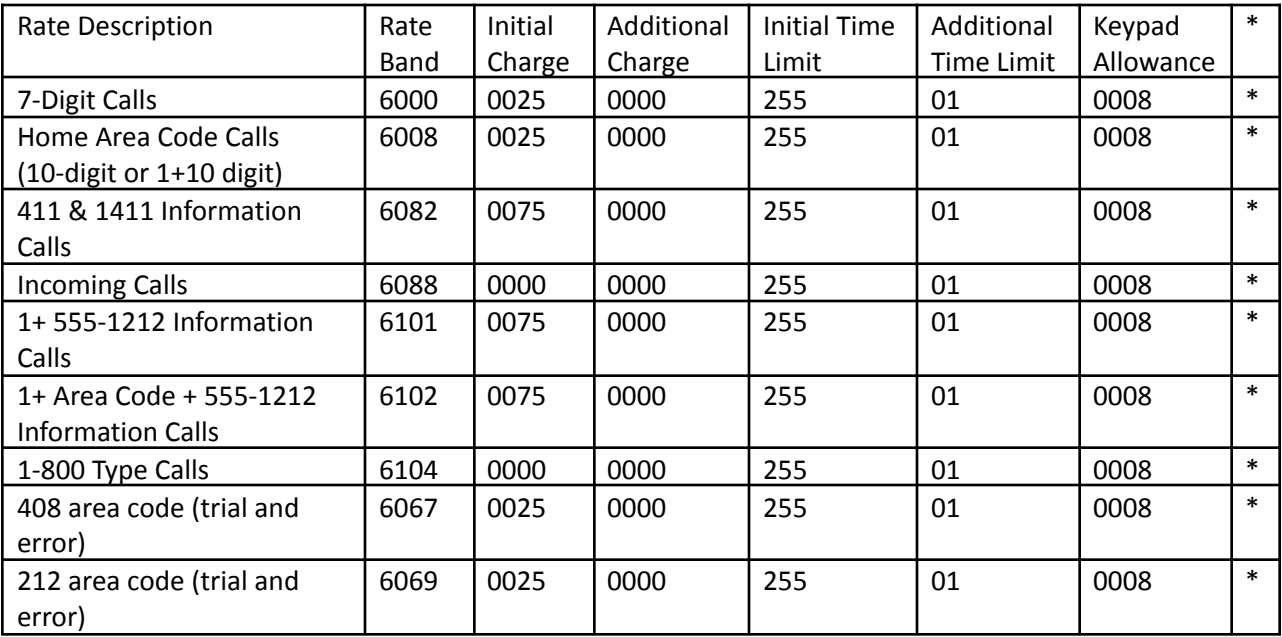

● Note: some newer area codes don't seem to work, ie, 480 (Arizona)

To set something from options/registers manually:

1371\* - Set register 137 to 1

13301\* - set 1200 baud

1861\* - set 1200 baud FSK

5067 480 \* 520 \* \* (Add 480 and 520 area codes to rate band 67)

293 1111 \* (Coin box amount security code)

Cable coming from the coin counter mechanism

Green: Ground

White: Quarter

Red: Dime

Blue: Nickel